# MATHEMATISCH CENTRUM 2e BOERHAAVESTRAAT 49 AMSTERDAM REKENAFDELING

# Programmering voor de ARMAC

### Deel V

Rm2: Interpretatief programma voor breuken van dubbele lengte Sf1: Subroutine reciproke faculteit

Sw3: Subroutine derdemachtswortel Tt1: Subroutine teksttypen

door

E.W. Dijkstra

# 1957

MATHEMATISCH CENTRUM **REKENAFDELING** 

# Inhoud

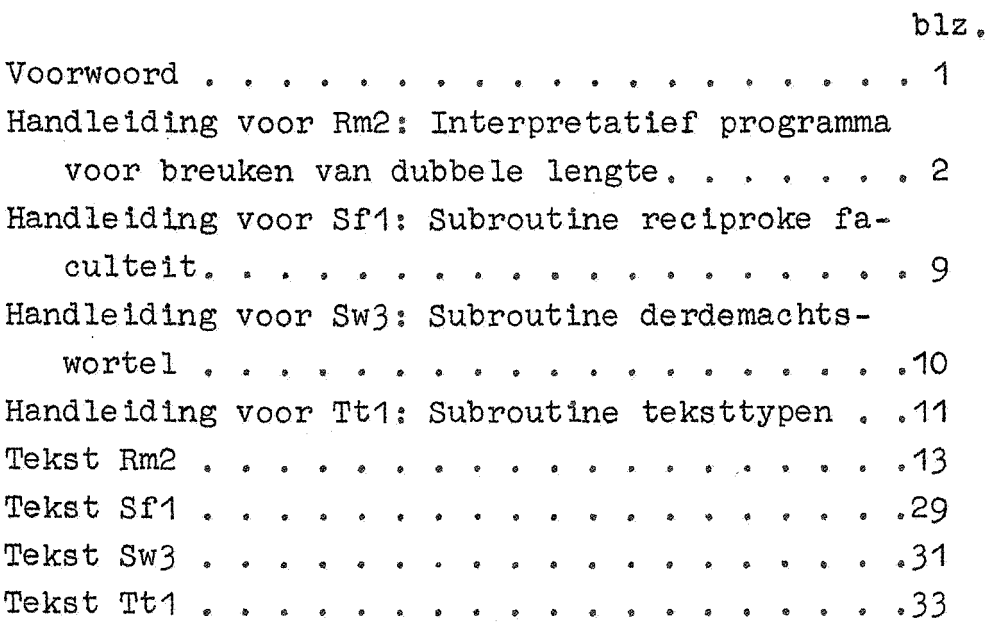

# Voorwoord

Een woord van dank past aan mej. N.C. Bakker, die de in dit rapport opgenomen subroutines Sw3 en Tt1 heeft geprogrammeerd, aan Mevr. M.C. Dijkstra-Debets die de polynoombenadering voor Sf1 heeft berekend en geprogrammeerd en tenslotte aan allen, die bewust of onbewust aan Rm2 door het te gebruiken, hebben bijgedragen.

Em2\_Interpretatief programma voor breuken van dubbele lengte

De woordlengte van de ARMAC is vierendertig binaire cijfers. Interpreteren we het woord als breuk - denken we dus de komma direct volgend op het tekencijfer - dan rekenen we in een nauwkeurigheid van  $2^{-33} \approx 1.2 \times 10^{-10}$ . Er kunnen zich echter heel wel problemen voordoen, waar (hoe goed we ook schalen!) een precisie van bijna toen decimalen achter de komma onvoldoende is.

Om aan dergelijke moeilijkheden tegemoet te komen is het interpretatieve programma Rm2 ontworpen. Dit verricht de arithmetische bewerkingen op breuken in een nauwkeurigheid van 2<sup>-66</sup>; in absolute waarde moeten de breuken weer kleiner dan 1 zijn.

Om een dergelijke breuk in het geheugen van de ARMAC te kun nen bergen, moet men er uiteraard twee woorden voor ter beschikking stellen. De breuken, waar Rm2 mee rekent, bestaan steeds twee opeenvolgende adressen, en wel de meest significante helft voorop. De breuk van dubbele lengte op ge adressen n en n+1 is in formule gegeven door

 ${n, n+1} = {n} + {n+1}.2^{-33}$ .

(Hier hebben wij naar analogie van het symbool {AS} de notatie  ${n+1}$  ingevoerd: de tekens van  ${n}$  en  ${n+1}$  moeten n.l. gelijk  $z$ ijn! $)$ 

Een speciale rol spelen de adressen 2XO en 3XO van het snelle kanaal. Deze werkruimtes fungeren samen als "aan Rm2 toegevoegd register  $R''$ . De inhoud van R wordt zoals gebruikelijk met  $(R)$ aangeduid en is gegeven door

 $(R) = {2X0, 3X0} = {2X0} + {3X0}.2^{-33}$ 

Ook hier zijn de tekencijfers van beide woorden gelijk.

Het programma Rm2 simuleert een een-adres rekenmachine met R als enig register van het arithmetisch orgaan.

In onderutaande beschrijving van de interpreteerbare code wordt de als breuk van dubbele lengte opgevatte inhoud van de adressen n en n+1 in plaats van met  $\{n, n+1\}$  kortheidshalve met  $(n)$  aangeduid.

De opgege :en t'ijden zijn gemidde lden: als het getal (n) in het snelle geheugen staat - of komt te staan, als het een schrijfopdracht beireft - duren de operaties gemiddeld 10 à 20 msec korter.

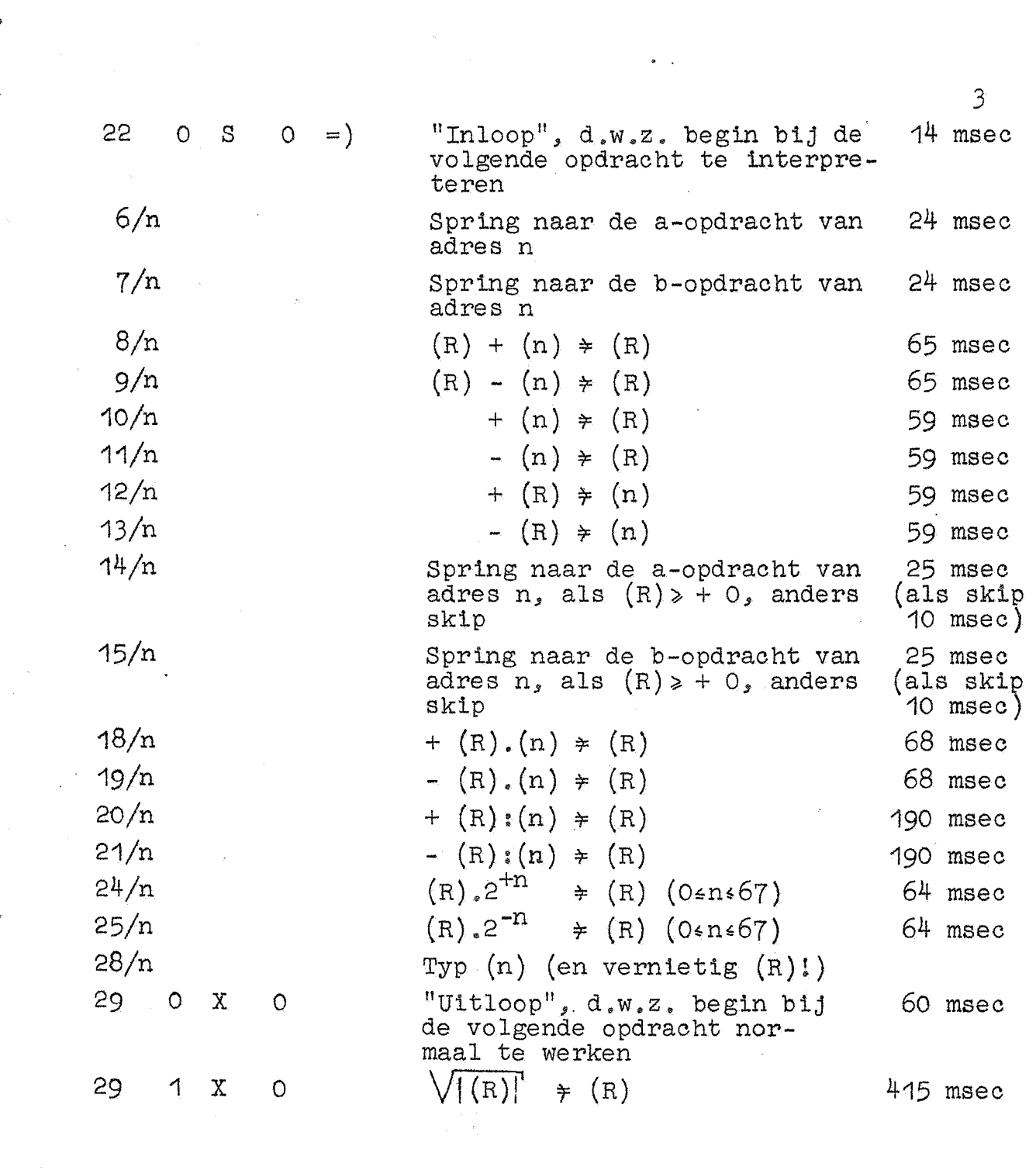

 $\sim 30$ 

 $\label{eq:1} \frac{1}{\sqrt{2}}\sum_{i=1}^n\frac{1}{\sqrt{2}}\sum_{i=1}^n\frac{1}{\sqrt{2}}\sum_{i=1}^n\frac{1}{\sqrt{2}}\sum_{i=1}^n\frac{1}{\sqrt{2}}\sum_{i=1}^n\frac{1}{\sqrt{2}}\sum_{i=1}^n\frac{1}{\sqrt{2}}\sum_{i=1}^n\frac{1}{\sqrt{2}}\sum_{i=1}^n\frac{1}{\sqrt{2}}\sum_{i=1}^n\frac{1}{\sqrt{2}}\sum_{i=1}^n\frac{1}{\sqrt{2}}\sum_{i=1}^n\frac{1$ 

 $\label{eq:2} \frac{1}{\sqrt{2}}\int_{0}^{\infty}\frac{1}{\sqrt{2\pi}}\left|\frac{d\omega}{2\sqrt{2\pi}}\right|^{2}d\omega.$ 

 $\mathcal{L}^{\text{max}}_{\text{max}}$ 

 $\sim$   $\sim$ 

 $\label{eq:1} \mathbf{E}_{\mathrm{eff}} = \frac{1}{2} \mathbf{E}_{\mathrm{eff}} \mathbf{E}_{\mathrm{eff}}$ 

## Inloop en uitloop

Hierboven zijn de interpreteerbare opdrachten gegeven. Om te indiceren, dat deze opdrachten geinterpreteerd moeten worden, geeft men eerst de z.g. "inloop" 22  $0$  S  $0$  . Dit is nog een normale opdracht, n.l. een subroutinesprong naar Rm2. (Omdat de inloop nog een normale opdracht is, is zijn aanwezigheid in bovenstaande rij niet geheel terecht!) In plaats van dat de besturing normaal bij de volgende opdracht terug komt, begint Rm2 op de hem eigen wijze bij de volgende opdracht te interpreteren. Het einde van het interpreteren wordt door de "uitloop" 29 O X O aangegeven: als deze opdracht geinterpreteerd wordt, springt de besturing normaal -  $d_w z$ . "direct werkend" - terug naar de eerstvolgende opdracht. De op de inloop in het geheugen volgende "bpdrachten" zijn dus ook op te vatten als een rij parameters, die de betroffen aanroep van Rm2 nader specificeert. De "uitloop" fungeert als label, die aangeeft, dat de laatste parameter is afgewerkt.

Een en ander heeft tot gevolg, dat te interpreteren variabele opdrachten niet met bufferschrijfopdrachten mogen worden ingevuld.

In- en uitloop laten (R) ongewijzigd.

#### De sprongen

De interpretatieve sprongen (f = 6, 7, 14 en 15) zijn altijd "van interpretatief naar interpretatief": zij duiden aan, dat de nog af te werken rij parameters (eventueel) elders in het geheugen moet worden voortgezet. De conditionele sprongen zijn conditioneel op het teken van (R) en niet, zeals we bij de ARMAC gewend zijn, op de inhoud van een extra conditie-registertje.

In dit verband zij opgemerkt, dat het de overzichtelijkheid van het programma ten goede komt, als men links van de te interpreteren opdrachten b.v. een rode streep trekt. Hiermede vermijdt men abus ievelijke sprongen van "normaal" naar "interpretatief" en omgekeerd; tevens is deze indicatie voor de operateur van belang, omdat het onmogelijk is, de machine met behulp van het stopadres te stoppen op een geinterpreteerde opdracht.

De schuifopdrachten<br>De vermenigvuldiging van (R) met een non-negatieve 2-macht  $(r = 24)$  is een "additieve schuif naar links, door het teken heen". Dit heeft tot gevolg, dat  $(R)$ .  $2<sup>n</sup>$  gereduceerd wordt modulo 2-2<sup>-66</sup>. Deze schuif test niet op capaciteitsoverschrijding (zie ender)

De vermenigvuldiging van (R) met een non-positieve 2-macht  $(f = 25)$  is een "schone schuif naar rechts", vrijkomende plaatsen aan de hoge kant worden met het tekencijfer aangevuld. Dit heeft tot gevolg, dat  $(R)$ .  $2^{-n}$ , niet afgerond in R wordt geplaatst.

5

Aan de ongelijkheid n<67 moet zijn voldaan. Of dit inderdaad het geval is, wordt door het programma Rm2 niet gecontroleerd. Voor de gevolgen van veronachtzaming van deze voorwaarde wordt niet ingestaan.

# Capaciteitsoverschrijdingen

Als een optelling of een aftrekking een resultaat, in absolute waarde  $>1$ , aflevert, stopt de machine op de + conditionele stopopdracht in b 27 S 1.

Door deze stopopdracht door een skip te vervangen, kan men **dit** stoppen onderdrukken; het programma Rm2 verricht dan de addi tieve bewerkingen congruent modulo  $2-2^{-66}$ .

Als bij een deling de teller in absolute waarde groter is dan de noemer, stopt de machine op de + conditionele stopopdracht in a 25 S 4 . Hier is het zinloos, om deze stopopdracht door een skipopdracht te vervangen, omdat voor de cijferrij, die dan als quotient wordt afgeleverd, geen zinvolle interpretatie bestaat.

Wij wijzen in dit verband op een andere mogelijkheid: men kan de beide + conditionele stopopdrachten vervangen door conditionele sprongen naar een herschalingsprogramma. Er zijn berekeningen denkbaar waar een vaste schaling niet toereikend is, maar waar anderzijds volledig drijvend werken wel wat overdreven is. Indien de aard van de berekening er zich toe leent, kan men dan overwegen, een aannemelijke schaling te kiezen, en het programma deze schaling te laten herzien, als zij onbevredigend blijkt, d.w.z •.••. als er capaciteitsoverschrijding optreedt. Dit herschalingsprogramma kan, indien nodig, beginnen te analyseren, in welk gedeelte van de berekening de capaciteitsoverschrijding is opgetreden: 30 XO bevat n.l. altijd het adres van de opdracht, die wordt uitgevoerd, en wel negatief, als Rm2 aan een a-opdracht, en positief, als het aan een b-opdracht bezig is. Het verdient dan wel aanbeveling het programma op te splitsen in herstartbare moten. Anders zou het herschalingsprogramma waarschijnlijk zeer gecompliceerd warden; het zou b.v. misschien rekening moeten houden met het feit, dat bij de optelling en aftrekking de bewuste opdracht al wel, bij de deling echter nog niet is uitgevoerd. Een tweede overweging is de volgende: om het programma te testen is het zeer gewenst, om een bekend geval

door te rekenen. Wil men met zo'n testgeval ook het herschalingsprogramma toetsen, dan zal men de numerieke constanten zo moeten kiezen, dat liefst alle soorten capaciteitsoverschrijding voorkomen. Hoe gedetailleerder nu het herschal.ingsprogramma onderzoekt, waar precies de capaciteitsoverschrijding heeft plaats gevonden, des te moeilijker wordt het om een dergelijk testgeval te construeren.

Wie deze techniek wil toepassen wijzen wij nog op het volgende.

De "additieve schuif naar links"  $(f = 24)$  test niet op capaciteitsoverschrijding; bij het gebruik van deze opdracht moet de programmeur dus de gebruikelijke voorzichtigheid in acht bl ijven nemen.

Als bij de deling teller en noemer exact aan elkaar gelijk zijn, stopt de machine normaal niet, maar blijft in een klein cyclusje ronddraaien (een "dynamische" stop). Om ook in dit geval de besturing in het herschalingsprogramma te krijgen, is een grotere ingreep in de deelsubroutine van Rm2 noodzakelijk.

Tenslotte: de wijzigingen, die door een herschalingsprogramma in de schaalfactoren aangebracht worden "gaan één kant uit". De programmeur moet daarom onderzoeken of het gewenst is, om in bepaalde stadia van de berekening zo mogelijk wat terug te schalen.

#### $~He$ t typen van breuken van dubbele lengte in m cijfers (10 $~\leq$ 18)

De interpretatieve opdracht 28/n typt de breuk van dubbele lengte op adressen n en n+1.

Breuken kunnen getypt worden in minimaal 10, maximaal 18 decimalen achter de komma; zij worden op de m<sup>de</sup> decimaal afgerond.

Voordat de standaard-typroutines worden aangeroepen, berekent Rm2 het gehele getal, gevormd door de eerste 9 decimalen achter de komma, en het gehele getal, gevormd door de resterende m-9 cijfers van de op m decimalen afgeronde breuk. De constante  $10^{m-9}$  moet via de specifieke voorponsing aan Rm2 meegegeven worden.

Daarna typt Rm2 het eerste gehele getal volgens typcode O, het tweede volgens typcode 1. Deze typcodes, die door de programmeur moeten warden opgesteld en ingebracht, hebben dus betrekking op gehele getallen!<br>Een en ander impliceert dat

,.

- 1. wat betreft de regelindeling een oreuk van dubbele leng-
- te telt voor twee getallen;<br>2. aan het begin van de tweede helft dus bij de 10<sup>de</sup> decimaal - een tabulatorstop moet staan (ongeacht het feit, dat typcode O wel met XK of XS zal worden efgesloten).

Het programma Rm2 maakt tijdens het typen gebruik van de standaard-typroutines, die op hun beurt OX O t/m 5 X 0 gebruiken. In het bijzonder wordt door de opdracht 28/n de inhoud van (R) vernietigd.

# Het invoeren van breuken van dubbele lengte

Het interpretatieve programma Rm2 is omgekeerd in staat decimaal gegeven breuken met maximaal 19 cijfers achter de komma in de bedoelde binaire representatie om te rekenen. Hiertoe ponst men+• of-· gevolgd door de decimale cijfers; non significante nullen aan het einde mogen weggelaten warden, van de toetsen 00 en 000 mag gebruik gemaakt warden. Eventuele extra pentades X aan het begin van de breuk (dus vbor het teken) worden geskipt.

Om deze conversie te activeren, ponst men de soortspecificatie RK (hier: lees breuken van dubbele lengte)

Evenals de andere soortspecificaties wijzigt deze controlecombinatie niets aan wisselstand en plaats van wegbergen. Het invoerprogramma, dat ontvankelijk blijft voor alle controle-combinaties, blijft met behulp van Rm2 breuken van dubbele lengte converteren, totdat de soortspecificatie gewijzigd wordt.

Per breuk van dubbele lengte wordt de plaats van wegbergen met 2 verhoogd! Voordat de eerste breuk van dubbele lengte ingelezen wordt, moet de plaats van wegbergen zijn ingesteld op het adres bestemd voor het meest-significante deel, na de laatste dubbele breuk staat de plaats van wegbergen ingesteld op het eerst-volgende (nog niet ingevulde) adres.

Het is duidelijk, dat het invoerprogramma bovenstaande soortspecificatie pas mag ontmoeten, nadat het programma Rm2\_is\_ingelezen!

De band "Rm2"; bezetting in het geheugen.

De sluitletter S heeft bij Rm2 ·een vaste betekenis: de vulindicatie

RFS 1024'x 0

komt op de standaardband voor. Het programma Rm2, dat 8 ka~ nalen omvat (so t/m S7) beslaat dus altijd de kanalen 32+0 t/m 32+7.

Aangezien sluitletter S ook voor het inlezen van het programma bepaald moet zijn (in verband met de inloop 22 0 S 0 ), verdient het aanbeveling Rm2 helemaal aan het begin in te lezen.

De voorponsing, die de programmeur aan de standaardband Rm2 toe moet voegen, hangt af van m, het aantal decimalen achter de komma, dat men uitgetypt wenst. Zij luidt:

RHT RG +  $10^{m-9}$  X (1 $(m-959)$ )

De verwerking van deze voorponsing heeft

 $10^{m-9}$   $\neq$  [ 16 s 6]

tot enig gevolg.

Het pregramma Rm2 gebruikt zes werkruimtes in kanaal XO, n.l. OXO t/m 3XO, 30XO en 31XO (en natuurlijk tijdens het typen ook 4xo en 5XO).

Tijdens het typen en worteltrekken worden bovendien de plaatsen 7 en 11 van kanaal 127 gebruikt.

Sf1\_Subroutine\_reciproke\_faculteit:  $\frac{1}{2\{S\}}$  =  $\{S\}$ (netto tijdsduur: 41 msec; ruimte: 1 trommelkanaal) RFR 0 s k Voorponsing: 22 0 s  $k =$ ) Aanroep: . . . . . . . . . . . .  $=$   $\left\{$ 

als " s k " het voor Sf1 gereserveerde trommelkanaal is. mits  $0 \leq {S} < 1: \frac{1}{2}, \frac{1}{|S|} \neq {S}$ Functie:

$$
(\text{m.a.w.} \frac{1}{2\Gamma(\{s\}+1)} \neq \{s\})
$$

De onnauwkeurigheid van de berekening bedraagt 1 peuter. Als het in S meegegeven argument <  $0$  is, stopt de machine;  $(S) = -0$  wordt door Sf1 geaccepteerd.

Sw<sub>2</sub> Subroutine derde machts-wortel

(gemiddelde netto tijdsduur: + 160 msec, ruimte 1 trommelkanaal) Voorponsing: RFR 0 s k Aanroep:  $22 \t 0 \t s \t k =$ 

als " s k " het voor Sw3 gereserveerde trommelkanaal is.  $\sqrt[3]{\{S\}} = \{S\}$ Functie:

De subroutine gebruikt in het snelle kanaal de adressen  $0 \times 0$  t/m  $3 \times 0$ .

De derde machts-wortel wordt bepaald d.m.v. de volgende iteratie-formules:

$$
a \neq a_0
$$
\n
$$
1 - |a| \neq c_0
$$
\n
$$
a_n (1 + \frac{1}{3}c_n + \frac{2}{9}c_n^2)^2 \neq a_{n+1}
$$
\n
$$
(1 \text{ in } a_n = \sqrt[3]{a})
$$
\n
$$
1 - (1 - c_n)(1 + \frac{1}{3}c_n + \frac{2}{9}c_n^2)^3 \neq c_{n+1}
$$

als a het getal is waarvan men de derde machts-wortel wil berekenen.

Als  $\frac{1}{3} c_n + \frac{2}{9} c_n^2 = 0$ , zodat  $a_{n+1} = a_n$ , wordt de iteratiecyclus verlaten.

Om het aantal iteratiestappen te beperken, wordt vóór de iteratie | a | genormeerd totdat  $\frac{1}{2} \leq |a| < 1$ , zodat  $0 \leq c_0 \leq \frac{1}{2}$ . Door  $a_0$  bij te vermenigvuldigen met voldoende factoren 2  $(ev. \sqrt[3]{2})$ , wordt deze normering gecompenseerd.

In verband hiermee wordt  $S = 0$  direct aan het begin van de subroutine uitgezonderd.

ÌÇ,

(ruimte: 1 trommelkanaal) Tt1 Subroutine Teksttypen RFR O s k Voorponsing: 22 0 s  $k =$ ) waarbij  $[s]$  het eerste Aanroep: te verwerken adres moet zijn.

Deze subroutine is in staat achtereenvolgens willekeurige symbolen uit te laten typen, die in groepen van 5 per adres in het geheugen geborgen zijn, omgezet in de cijfercode, aangegeven in MR 25, blz. 28. Zijn s<sub>1</sub>, s<sub>2</sub>, s<sub>3</sub>, s<sub>4</sub> en s<sub>5</sub> de getallen, behorende bij 5 achtereenvolgens te typen symbolen, dan moeten deze a.h.w. in het geheugen staan.

(a) =  $2^{30} + s_5 \cdot 2^{24} + s_4 \cdot 2^{18} + s_3 \cdot 2^{12} + s_2 \cdot 2^{6} + s_1$ 

De subroutine typt deze symbolen achtereenvolgens uit, d.m.v. schone schuiven van 6 plaatsen. Na 6 schuifopdrachten komt in het gebruikte register O te staan; dit is de voorwaarde waarop de subroutine de inhoud van het volgende adres in het register zet. De toevoeging van  $2^{30}$  (1 op de 31e plaats) is noodzakelijk, omdat anders de machine eventuele te typen cijfers o, aan de hoge kant van het register, zou overslaan.

Detecteert de subroutine een getal 10 (tab.) of 11 (TWNR), dan wordt een vertraging ingelast ( $\approx$ 1 sec na TWNR en  $\approx \frac{1}{3}$  sec na tab.). Na TWNR wordt niet automatisch een tab.-signaal gegeven!

Blijkt een getal = 20 te zijn (niet aangesloten op de typmachine), dan houdt de subroutine op met typen en springt de besturing terug naar het hoofdprogramma. Als op de 20 in hetzelfde woord nog symbolen volgen, worden zij niet getypt. Als regel zullen dit nullen zijn (zie onder).

Invoer van de getallen in het geheugen:

De subroutine bevat ook een gedeelte dat bestemd is om achtereenvolgens geponste getalsymbolen in groepen van 5 in het geheugen te bergen.

Ontmoet de bandlezer de soortspecificatie RL ("lees lettersymbolen") dan Worden steeds 2 achtereenvolgende pentades tot een binaal getal (0 \g < 63) samengevoegd, terwijl vervolgens. 5 opeenvolgende getallen per adres in het geheugen gepakt worden. Men ponst dus alle getallen decimaal in 2 pentades (ook 00, 01 etc.). Het eerste te vullen adres wordt zoals gewoonlijk door een RA-combinatie *(v66r* of na RL) aangegeven.

Deze speciale manier van bandlezen wordt voortgezet tot de

eerstvo;lgende soortspecificat-ie of RC. . . \_

..

..

Als de subroutine detecteert dat er in het laatst gevulde  $\cdot$  adres een getal = 20 voorkomt (na een "20" wordt het betroffen adres normaal verder gevuld, deze symbolen worden echter niet getypt, zodat men hiervoor het beste nullen kan gebrui $k$ en), gaat de besturing over tot "skip blank, X tot R". Wil men in het volgende adres weer nieuwe tekst-symbolen inlezen,

dan moet eerst weer de soortspecificatie RL gegeven worden.<br>Uit het bovenstaande volgt dat men de getallen niet zelf in groepen van 5 hoeft te delen, als men na "20" een roffel blank van minstens 8 pentades geeft.

V66r ieder 2-tal pentades wordt X geskipt.

 $\mathcal{L}_{\mathbf{X}}$  , where  $\mathcal{L}_{\mathbf{X}}$  , where  $\mathcal{L}_{\mathbf{X}}$ 

Page Control

 $\label{eq:2.1} \frac{1}{2} \left( \frac{1}{2} \left( \frac{1}{2} \right) \right) \left( \frac{1}{2} \left( \frac{1}{2} \right) \right) \left( \frac{1}{2} \right) \left( \frac{1}{2} \right)$ 

 $\mathcal{O}(\mathcal{O})$ 

 $\mathcal{A}^{\text{max}}$ 

and the state of the state of

 $\mathcal{L}^{\text{max}}$  , where  $\mathcal{L}^{\text{max}}$ 

Wil men eerder ingelezen tekst enige symbolen veranderen, dan moet men de adresbezettingen waarin deze symbolen voorkomen, in hun geheel nieuw invoeren. Wordt de tekst hierdoor korter, dan kan men aanvullen met niet aangesloten getallen  $(47 \text{ t/m } 55)$ .

 $\begin{array}{l} \mathcal{A}_1 \times \mathcal{A}_2 \times \mathcal{A}_1 \times \mathcal{A}_2 \\ \mathcal{A}_2 \times \mathcal{A}_2 \times \mathcal{A}_2 \times \mathcal{A}_1 \end{array}$ N.B.: De inleesroutine beslaat adres 4095 X 0; Bij het maken van een biband moet men ook deze plaats uitponsen •

 $-14$ 

 $\sim 10^{-1}$ 

 $\frac{1}{2}$ 

 $\frac{1}{2}$ 

Interpretatief programma voor breuken van dubbele lengte

(centrale interpretatieve kern)

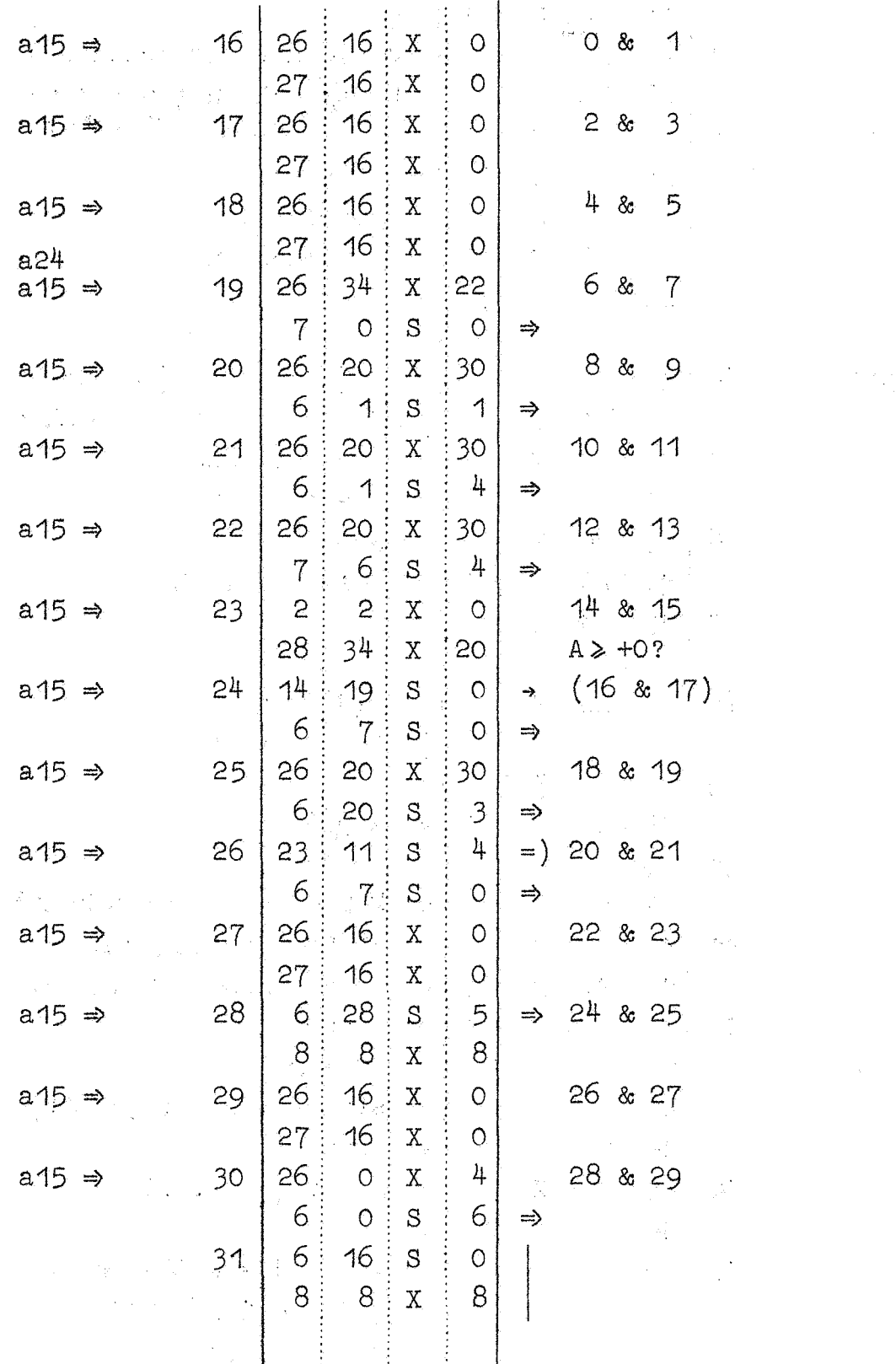

Interpretatief\_programma\_voor\_breuken\_van\_dubbele\_lengte

,.

..

..

..

(optelling en aftrekking)

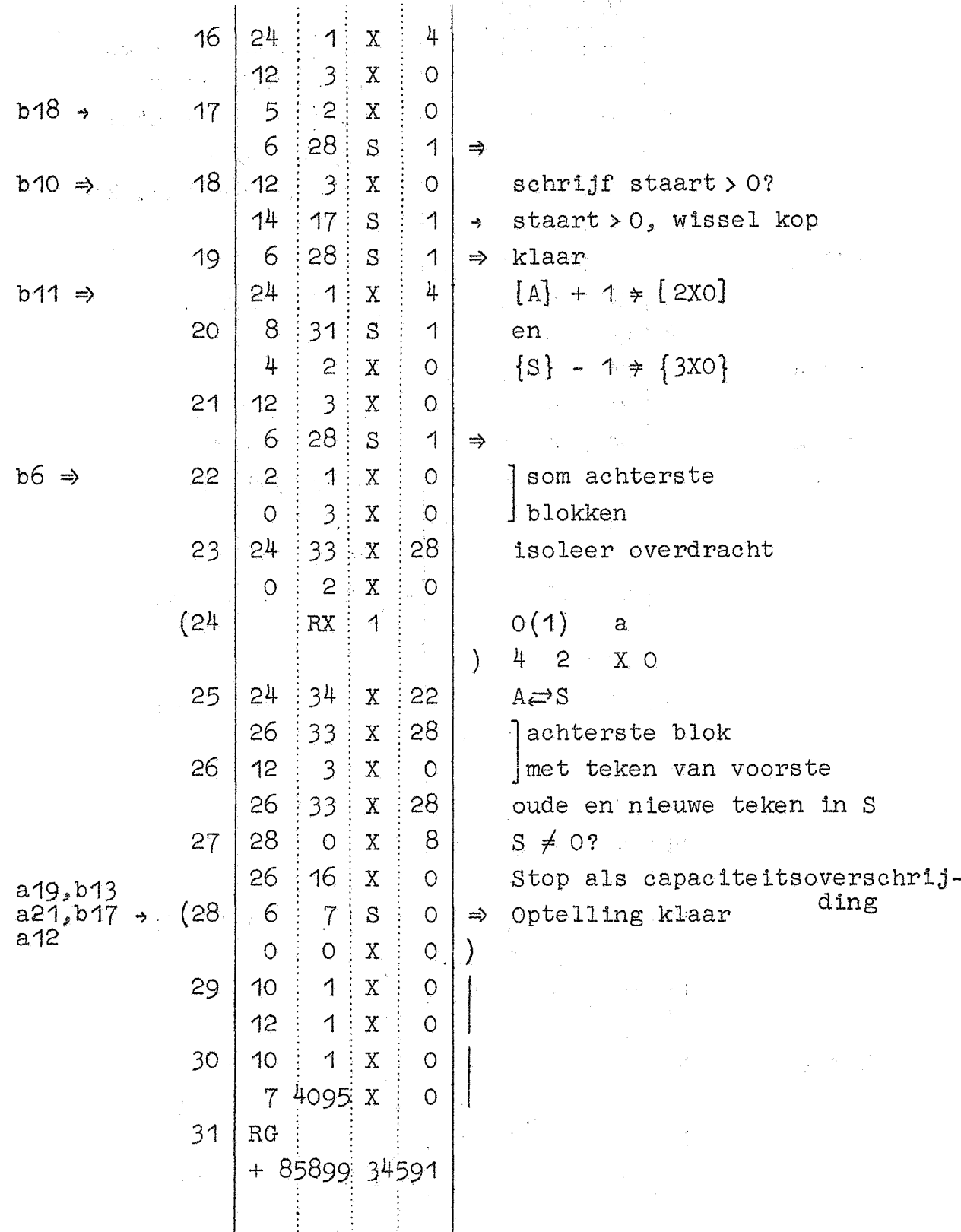

Interpretatief programma voor breuken van dubbel lengte  $(n \vee c)$ 

 $18$ 

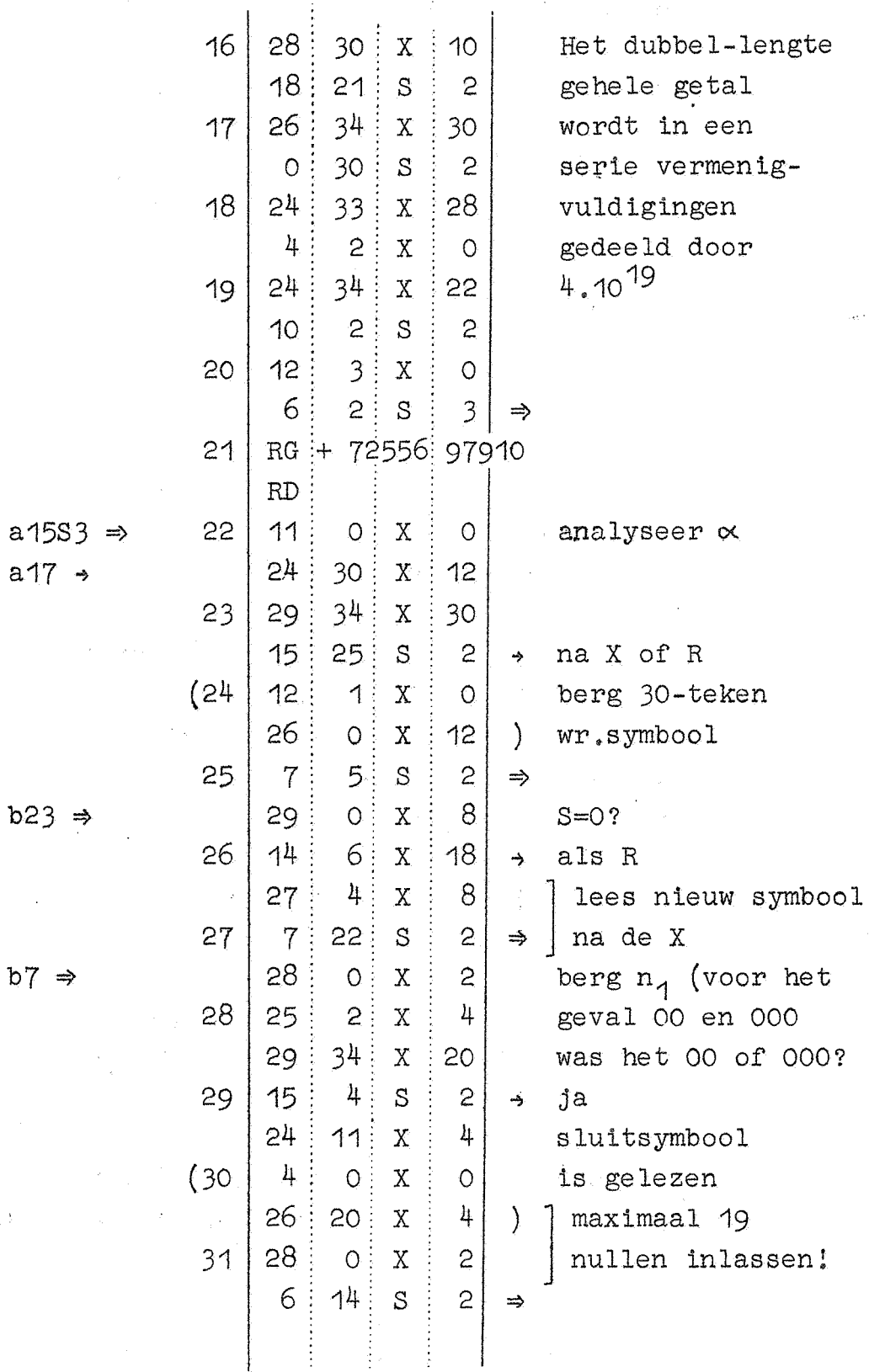

a159  $a17$ 

 $b7 =$ 

 $\sim 10$ 

 $20<sub>o</sub>$ 

Interpretatief programma voor breuken van dubbele lengte (vervolg invoer en vermenigvuldiging) in ste 16  $28:18: x$  $\mathcal{L}$ 6  $\frac{1}{2}$ 20 S  $\overline{3}$  $\Rightarrow$  $\frac{1}{2}$ 17  $31$  $\ddot{\cdot}$  $\mathbf{X}$  $\overline{O}$ 6 13 S  $\overline{3}$  $b29 \Rightarrow$  $(18)$ 6  $\overline{7}$ S.  $\circ$  $\Rightarrow$  $"RK" \Rightarrow$  $\overline{c}$  $\overline{3}$ 17  $S$  $\left( \right)$ Verwerking van de  $\frac{1}{2}$  $30<sup>°</sup>$ soortspecificatie 19  $\mathbf{X}$  $\ddot{\cdot}$  $\circ$ 6 - 8 ţ.  $\mathbf{x}$  $\circ$  $\Rightarrow$ 8  $f = 18$  & 19  $b2550 \Rightarrow$ 20 31 S  $\mathbf{3}$ 28 22 zet variabele  $\mathbf X$  $10$  $\mathbf{8}$  $\frac{1}{2}$  $30<sup>°</sup>$  $\overline{3}$ opdrachten  $21$ <sub>S</sub>  $\begin{split} \int_{\mathbb{R}^d}\int_{\mathbb{R}^d}\left|\frac{d}{d\mu}\left(\frac{d}{d\mu}\right)\right|_{\mathbb{R}^d} \leq \frac{1}{\sqrt{2\pi}}\left(\frac{d}{d\mu}\right)^{\frac{1}{2}}\frac{d}{d\mu}, \end{split}$  $28:26$  $\mathbf X$  $10$  $(22)$  $RX$  $\overline{1}$  $10(11)$  $\mathsf a$  $12<sup>12</sup>$  $1 X 0$  $\left\langle \right\rangle$  $18$ 23  $\overline{3}$  $\mathbf X$  $\circ$  $10<sup>°</sup>$  $\overline{1}$  $X$ :  $\overline{O}$ alian di  $24$ 16  $\mathbf{S}$  $\mathbf X$  $\circ$  $12$  $\overline{3}$ schrijf partieel  $\mathbf X$  $\circ$  $\frac{1}{2}$ 25  $\overline{1}$  $\mathbf X$  $\circ$ product t.g.v. a  $\overline{c}$ 10  $\mathbf{X}$  $\circ$  $(26)$  $18(19)$  a+1  $RX$  $\overline{1}$  $26$  33  $x$  30  $27$  $\circ$  $\overline{3}$ I som achterste  $\mathbf X$  $\circ$  $24$ 28  $\frac{1}{2}$  33  $\mathbf X$ blokken; isoleer carry ÷ 28  $12$  $\overline{3}$ schrijf achterste blok  $\mathbf X$  $\circ$  $\sqrt{ }$  $\circ$  $\mathbf{X}$ tel carry bij  $\circ$ 4 29  $\mathbf{c}$  $\mathbf{X}$ het voorste blok  $\circ$  $6\overline{6}$ 18  $S$  $\mathfrak{Z}$ klaar  $\Rightarrow$ 8  $30<sub>o</sub>$ 1  $\mathbf{X}$  $\circ$ ţ. 14  $32$  $\mathbf X$ 30  $10$   $\pm$  $\circ$  $-31$  $\frac{1}{2}$  $\mathbf X$  $\circ$ 12  $1<sup>1</sup>$  $\overline{\mathbf{X}}$  $\circ$ 

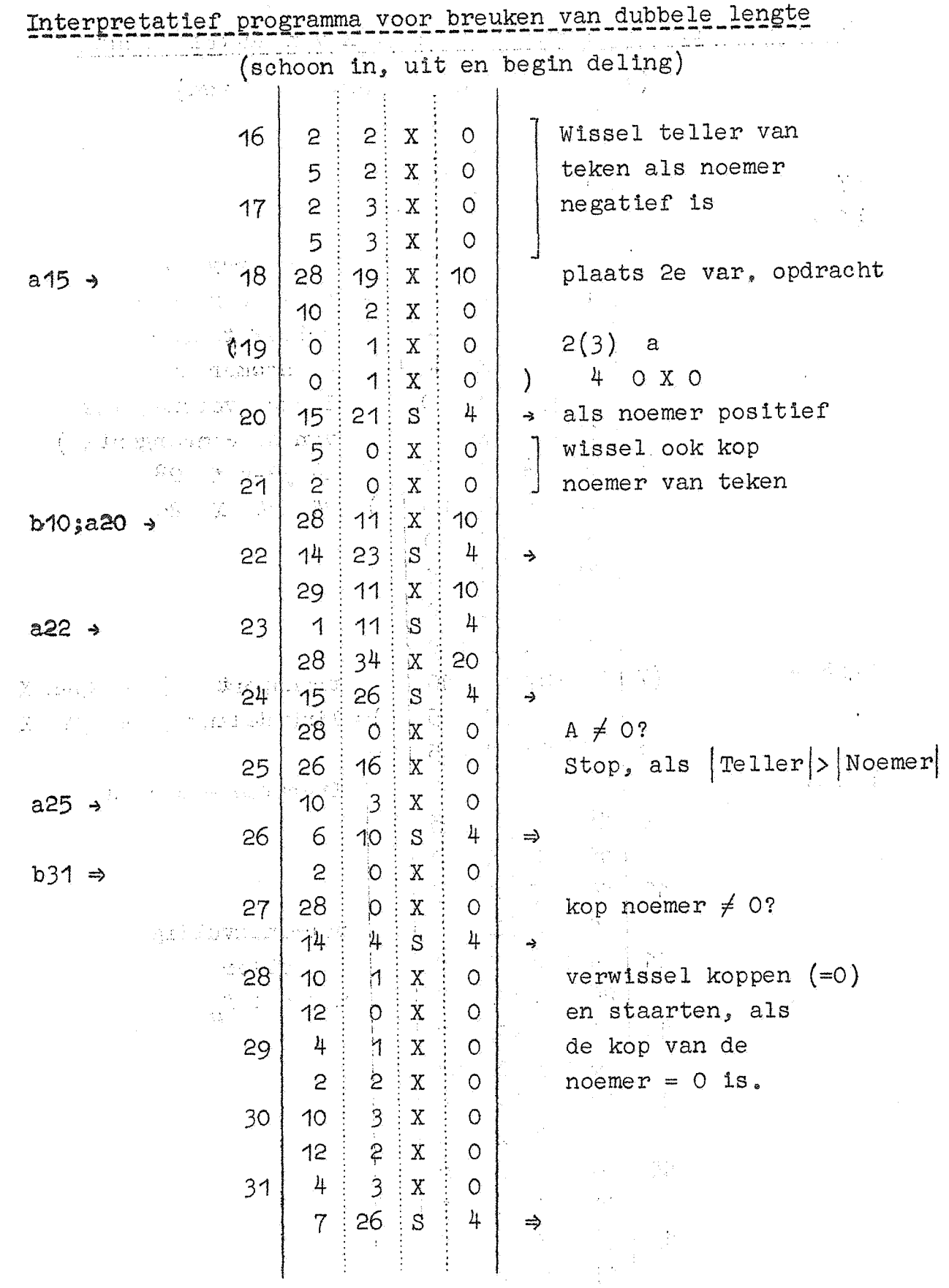

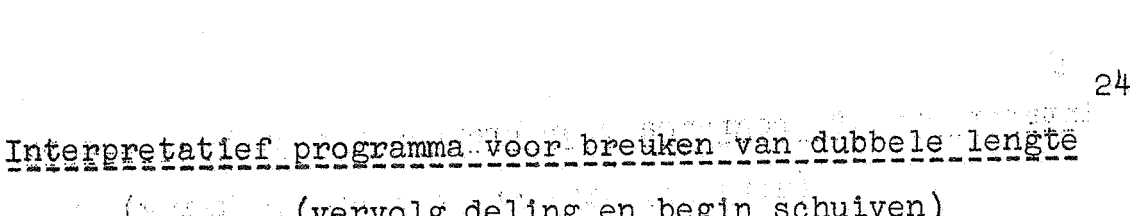

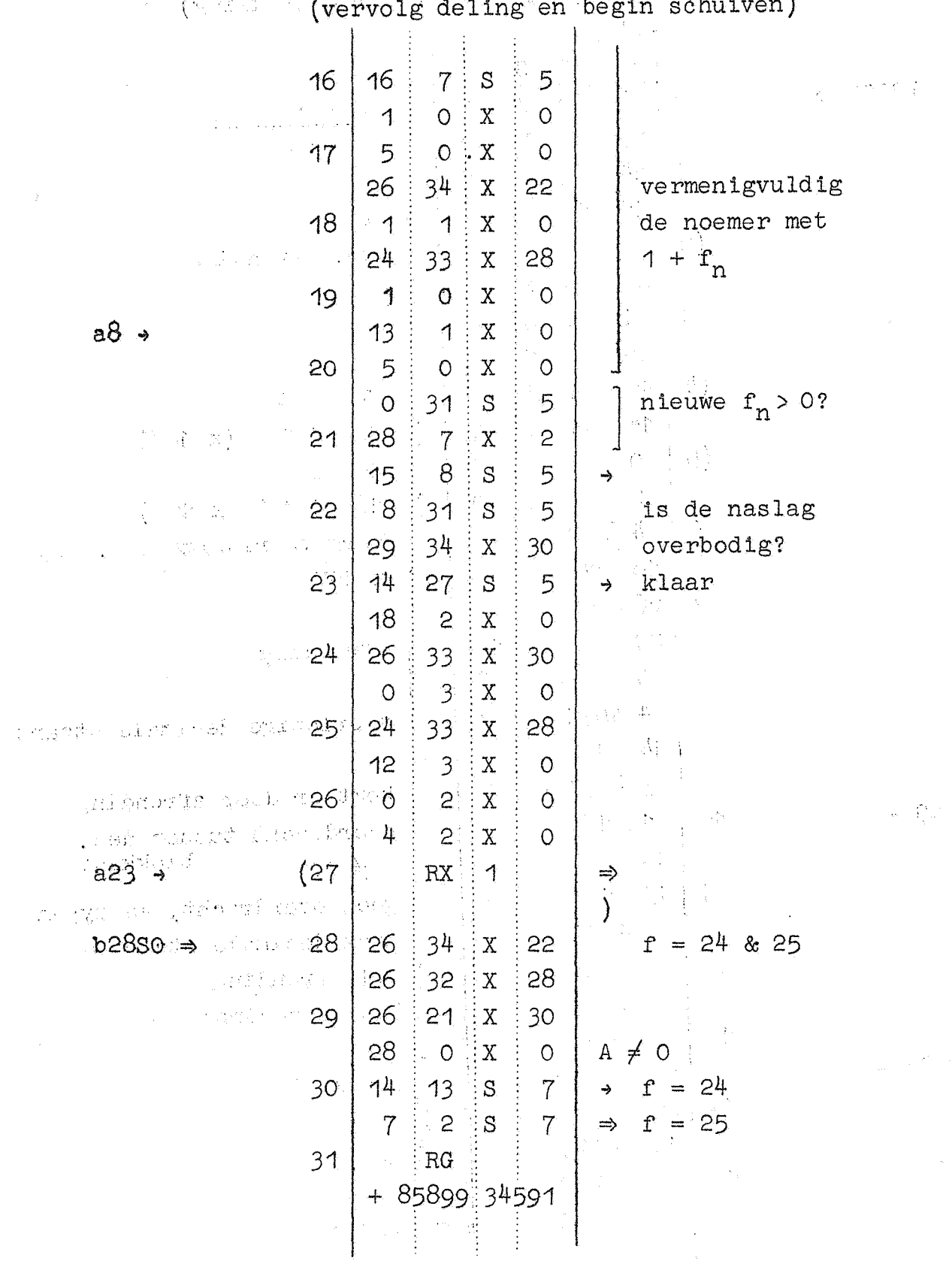

 $\ddot{\phantom{0}}$ 

Interpretatief programma voor breuken van dubbele lengte

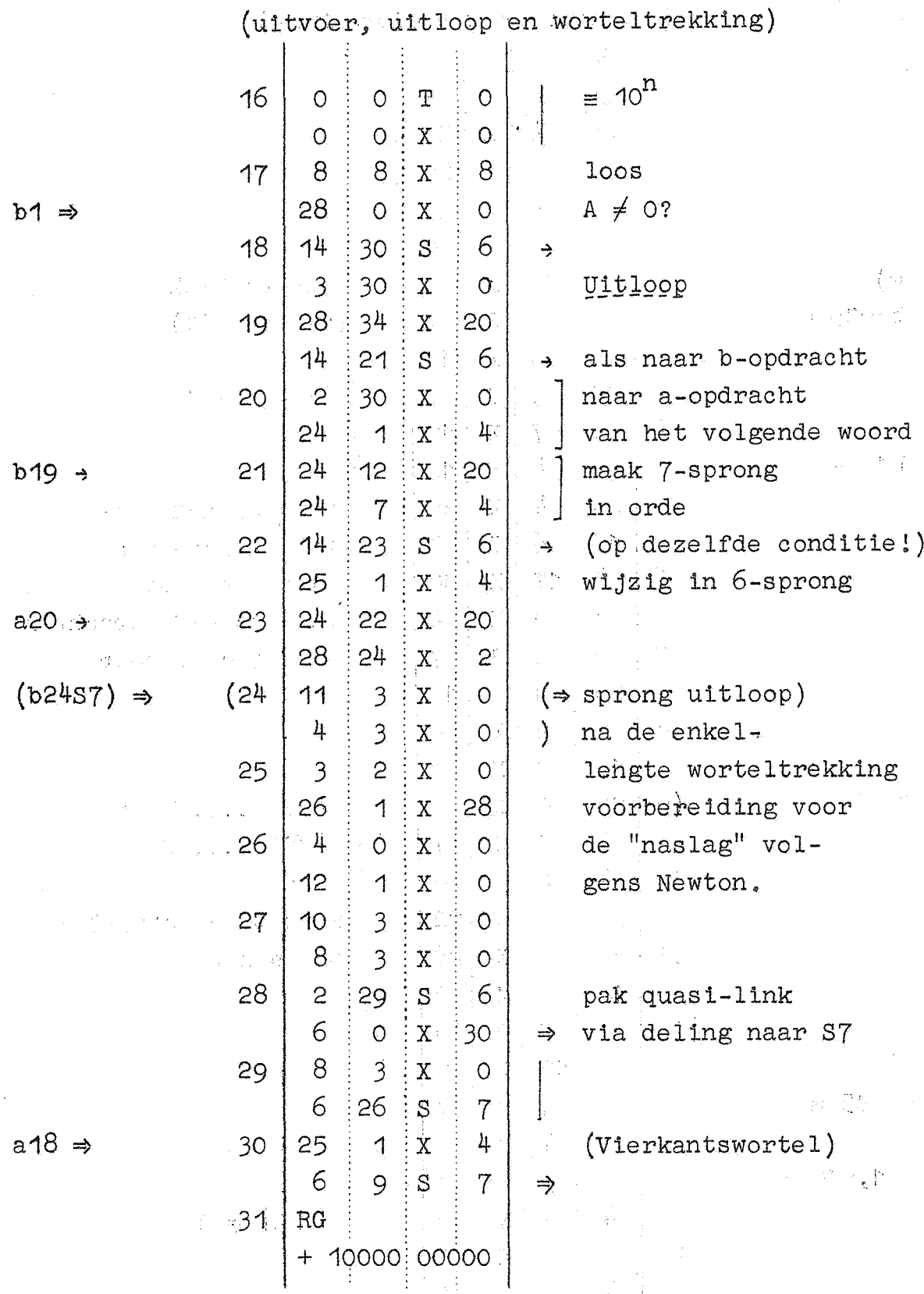

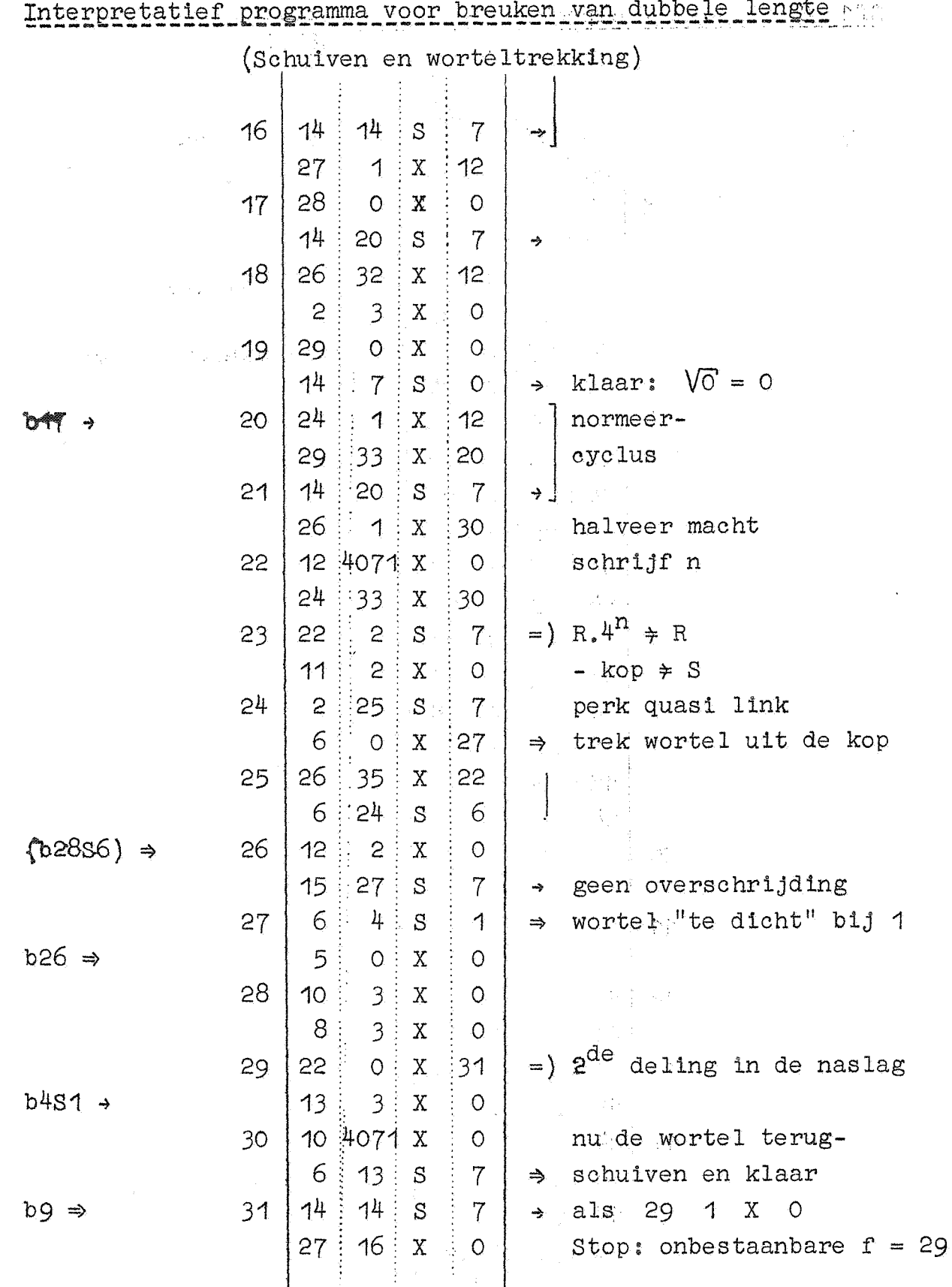

 $\frac{28}{\sqrt{2}}$ 

**Sf1** Subroutine reciproke faculteit:  $\frac{1}{2}$   $\frac{1}{\{S\}}$ :

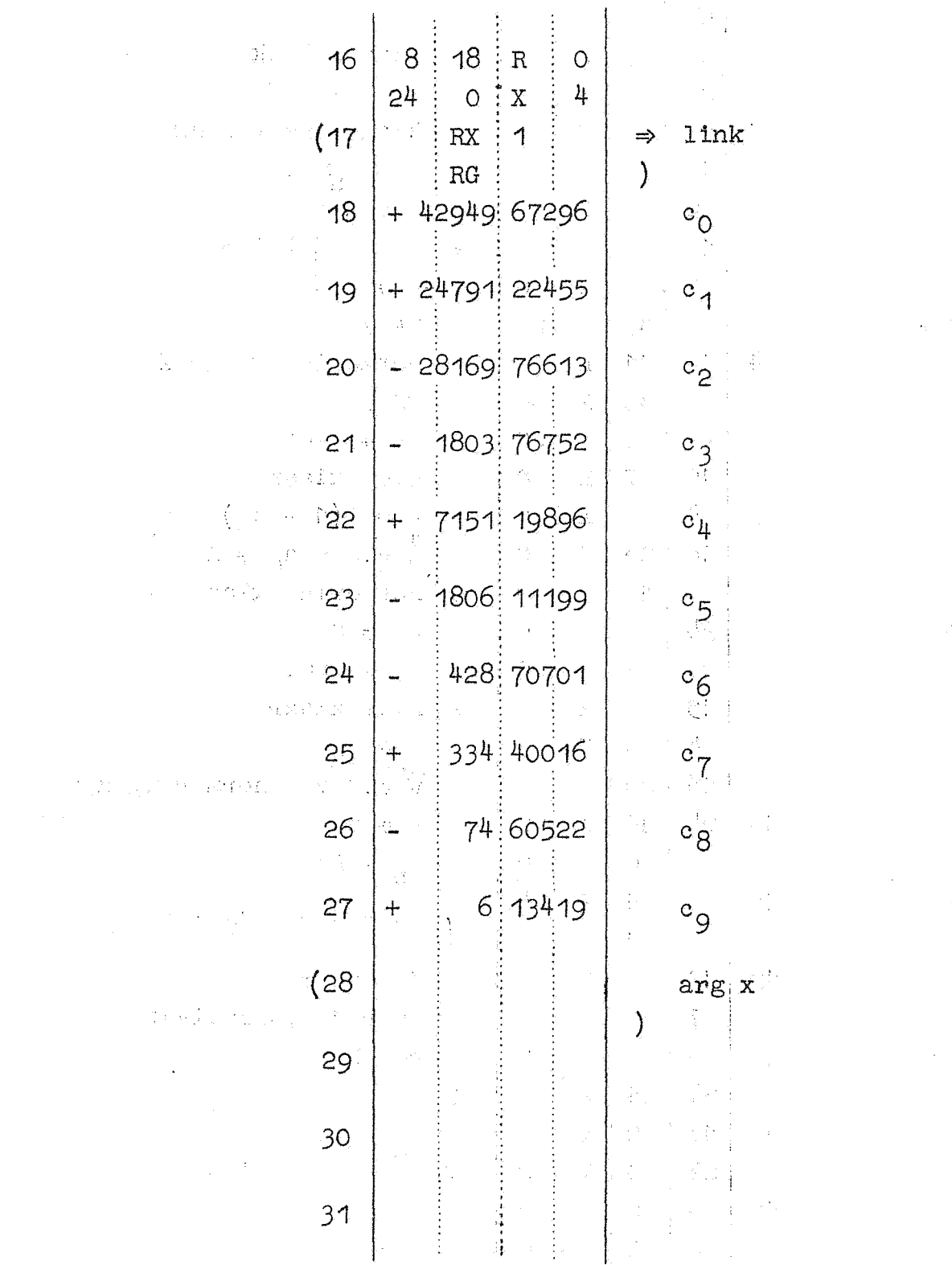

30

ings a

 $\sqrt[3]{a} \neq S$ Swy Subroutive ValainnsS

 $\overline{3}$  $\mathbf X$ red P' 16  $12$  $\circ$  $P^{\dagger}a_n \neq A$ 18  $\mathsf{O}$  $\mathbf X$  $\circ$  $(P'' + 1)a_n = (P + 1)^2 a_n \neq A$  $\circ$  $\mathbf{X}$  $\circ$  $\Omega$ 17 schrijf nieuwe a<sub>n</sub>  $\mu$  $\circ$  $\mathbf{X}$  $\circ$ √ 23  $18$  $\overline{3}$ 10  $\mathbf{X}$  $\circ$ 18  $P^{t}P + P^{t} + P =$  $\mathbf{c}$  $\mathbf X$  $^{\circ}$ O  $P^3 + 3P^2 + 3P = P^n \neq S$  $3<sup>4</sup>$  $24$  $\rm X$ 22 19 8  $\overline{\mathcal{E}}$  $\rm X$  $\circ$  $-8$  $\overline{c}$  $20<sup>°</sup>$  $\boldsymbol{X}$  $\mathcal{O}$ red P"  $12<sup>1</sup>$  $\overline{\mathbf{3}}$  $\overline{X}$  $\overline{O}$  $\mathcal{A}$  $\overline{1}$  $21$ 19  $\mathbf{X}$  $\circ$  $P^{n}c_{n}$  $c_n$  +  $P^n$   $\neq$  A 1 1  $\mathbf X$  $\circ$  $22$  $\ddot{\circ}$  $\overline{3}$  $\mathbf X$  $^{\circ}$ O schrijf  $c_0/n$ ieuwe  $c_n$  $b12 -$ 5 1  $\rm X$  $\circ$  $10<sub>o</sub>$  $30<sup>°</sup>$ 23  $\overline{R}$  $\circ$ 18  $\triangleleft$  $\mathbf X$  $\circ$  $(\frac{2}{9}c_{n} + \frac{1}{3})c_{n} = P \neq A$  $24$  $\circ$  $31$  $\, {\bf R}$ Î  $\circ$  $24$  $34$  $\mathbf X$ ÷  $\vdots$  $322$ र्न है। 内 18  $\overline{1}$ 25  $\mathbf X$  $\circ$ ţ 28  $P \neq 0$ ?  $\overline{O}$  $\mathbf X$  $\circ$ 26  $74$ niet klaar  $13$  $R$  $\overline{O}$  $\mathcal{I}_{\mathcal{X}}$  and  $\mathcal{O}_{\mathcal{X}}$  . - 72  $a_n \neq s = \sqrt[3]{a}$  $10<sup>°</sup>$  $\circ$  $\bar{\rm X}$  $\circ$  $(27)$  $\mathbf{R}\mathbf{X}$ link in Pilipi 1 a1  $\rightarrow$  $RG$  $\mathcal{E}$  $\sqrt[3]{\frac{1}{2}}$ , 2<sup>33</sup> + 68178 35604  $28$  $\sqrt[3]{\frac{1}{4}}$  2<sup>33</sup>  $+ 54113:19704$ 29  $\frac{2}{9}$ . 2<sup>33</sup> + 19088 74354 세도 있을 거야? 30  $\frac{4}{3}$ , 2<sup>33</sup> + 28633 11530  $31$ 

 $\hat{\gamma}^{\pm}_{\rm jet}$ 

32

Robert Carl Barnet

# Ty1\_Subroutine\_tekethypen

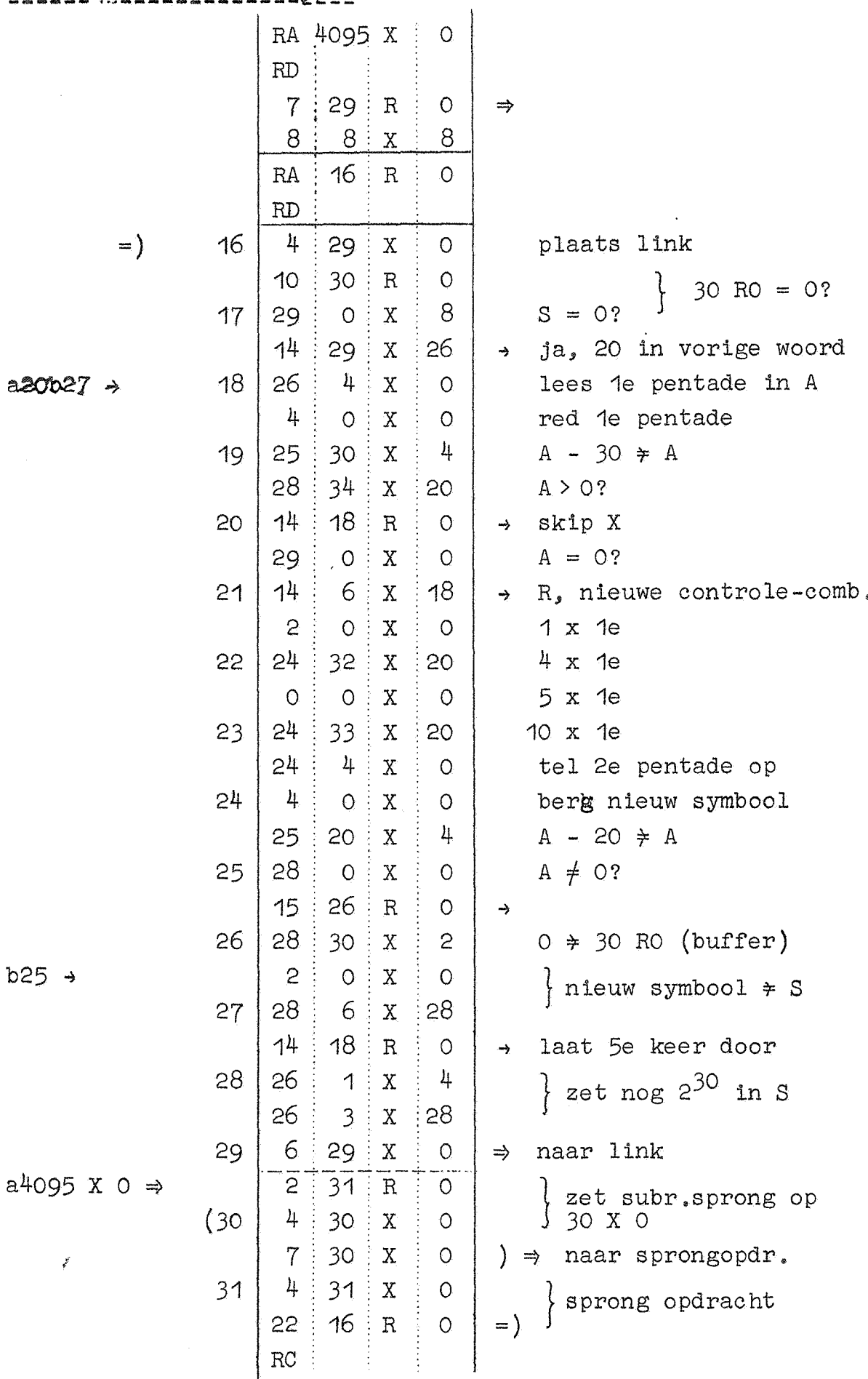